**AutoCAD Crack [32|64bit]**

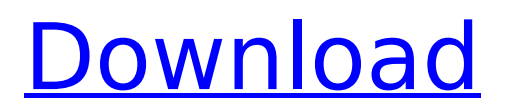

# **AutoCAD Crack + Free Download [Mac/Win] [Updated]**

A software version of AutoCAD Cracked Accounts is available for the Microsoft Windows and macOS operating systems, for which the Windows version is generally the most widely used. AutoCAD LT, a simplified version of AutoCAD, was released in October 1993, and is available for the Windows and macOS operating systems. AutoCAD LT is used for basic drafting and design-related tasks and is not intended for extensive use. Autodesk first released AutoCAD Classic for the Atari ST computer platform in 1987. AutoCAD Studio is the name of AutoCAD's complete design solution. It is a graphical user interface (GUI) based application. A full-featured AutoCAD plugin for use with Microsoft Visual Studio, Xcode, and other third-party development environments, was introduced in 2017. AutoCAD contains a few concepts that are unique to the industry. One is use of dimensions, points, and dimensioning. These are very different from the geometric-based concepts that are the standard in geometric modelling programs. The Autodesk-originated AECI (AutoCAD Electrical Center Infrastructure) model also stands out. History Autodesk wanted a software application to provide an infrastructure for design, but one that would not be limited to use by only those trained as engineers. The initial version was released in 1982 for the Macintosh II and IIcx, running on a Motorola 68000 microprocessor. Apple Macintosh was still an exciting new computer and its combination of programming and drawing capabilities were a real potential. AutoCAD's features at the time included simple two-dimensional drafting functions, full drafting capabilities in two and three dimensions, automatic generation of engineering plans, and the ability to import and export engineering data from design packages such as MicroStation and AutoCAD. AutoCAD's rapid growth was remarkable, since it was only the third widely used CAD software application on the market. Unlike previous programs that were viewed as office suites, AutoCAD was priced as a professional tool. AutoCAD's rapid growth prompted Autodesk to license the program to other platforms, including the Apple II, Amiga, Atari 8-bit family, Atari ST, MS-DOS, and IBM PC and compatible. Interactive graphics were introduced in 1983. The application was completely rewritten for the Apple Macintosh in 1985. It was ported to other Apple platforms shortly thereafter. In 1987, the high-end Apple Lisa and Macintosh Portable computers were introduced. These were Apple

### **AutoCAD Crack + Full Product Key Free**

AutoCAD Architecture supports the ability to publish an architectural drawing in 2D and 3D to a variety of display systems, including mobile devices and web-based applications. There are 3D shapes available for the windows and doors, along with standard 2D drawings. Advanced versions allow the customization of the view to limit the objects to show. The Architectural edition has support for adding and linking features, including a very large number of reference images, photographs and drawings. AutoCAD Architecture 4D allows building assemblies from project packages and incorporates 3D building components for walls, columns, beams and beams between columns. Other 3D components available are components, components on walls, doors, windows and doors, and stair treads and risers. This application is available in a Standard and Professional edition. AutoCAD Architecture for floors can be used to create a building as a series of orthogonal layers, allowing each floor to be viewed from different perspectives. Each layer can be designed individually, and the different views of the building can be linked together. AutoCAD Architecture contains special drawing tools for the analysis of BIM information. The tools are designed to simplify the documentation and review of a project. By using BIM blocks, the architects can quickly see the flow of data from a project. The basic tools are item selection and block identification. AutoCAD Civil 3D allows architects, engineers and planners to create and present detailed, accurate representations of civil infrastructure projects. Users can interact with models and design project information, such as schedules, budgets, drawings and specifications. AutoCAD Electrical is a product created by Autodesk for electrical and mechanical contractors. It can be used to design electrical and plumbing systems for residential, commercial, and industrial settings. This application provides tools to design

HVAC systems, electrical control panels, lighting fixtures, cable trays, switches, outlets, fuses, and smoke detectors. AutoCAD Structural allows a structural engineer to create 3D drawings and perform structural analysis. It supports the calculation of structural analysis for buildings, bridges, aircraft, and more. The 3D structural analysis of buildings includes structural elements, zones, and critical elements, and can be exported as full 3D assemblies. AutoCAD Structural is available in both Standard and Professional editions. AutoCAD Structural is a mechanical engineering tool for generating structural analysis from 2D drawings. Users can create a 2D drawing with members, and an analysis can be performed. The result can be exported to DXF ca3bfb1094

# **AutoCAD [Updated]**

Start a new project. In this example, a simple 10m solar panel off.dwg project. Use File | Open... and select a sample DWG file. When selecting the sample file, you should only have the "solar panel off" tab active. Click the "View | Properties" button to see the "Solar Panel" options. Make a selection that will reflect the parts of the solar panel that you want to deselect. In this example, we want to delete the bottom tabs. Click the "Value" radio button, then select "No" from the drop-down menu. This will uncheck the checkbox at the bottom of the Solar Panel options and remove the tabs. Click OK to activate the keygen. Underneath the values on the bottom of the solar panel dialog are 2 checkboxes that allow you to deselect the solar panels that are at the bottom of the model. The numbers beside the checkboxes are the text value of the "Tabs" text box. If you change the text value of the "Tabs" text box (i.e. '1' for the first bottom tab), then that tab will be deselected. If you check the "No" box, you can delete tabs without having to use a keygen. A: In the Autodesk Site : Open the Autodesk Resource Center and click on the Autodesk Power Tools link. Search for the Autocad 2016 Keygen and download it. Use the keygen to install Autocad 2016. I do not think you need to download the Autocad 2016 Power Tools as you will have to install it through the website: To test this have the following steps: Open Autocad 2016 Right click on a Model Element (circle, text, building,...) Select Power tools Select No to check if Power tools are installed Click on Load from tool Click on the tab "toolbox" Click on "Powertools 2016" Click on the "Export" button It will ask you to confirm if you want to install the tools (this does not necessarily mean that it will install the tools, you can keep the selected option) Check if you want to install

#### **What's New in the AutoCAD?**

Improve your way of working by using Markup Assist to format content in words, tables or text boxes and apply the formatting from the intended recipient to your design. Approach Multiple Drawings (OBJ File): Import a multi-source/multi-platform application in your AutoCAD project. For example, import an OBJ file (3D-model) with COLLADA or OBJ support to edit and annotate the model. Afterwards, export the file in various formats for further editing in other applications. Approach Multiple Drawings (Support): Import a multi-source/multi-platform application in your AutoCAD project. For example, import a VRML or JPG file with V2D or V2S support to view and edit the file. Afterwards, export the file in various formats for further editing in other applications. Automatic (Group) Objects: A new capability to automatically turn a sequence of single objects in a group into an object(s) using the same name. Automatic Import: Automatic imports of drawings from the folder and your Computer. Automatic Projects: Automatically open and close an AutoCAD project when you start and end an AutoCAD session. Auto-Importing: Automatically import PDFs and other documents as new and transparent drawings. Barrier Filter: Filter for linetypes and other objects based on the barrier color. Barrier Filters: Toggle/apply new barrier filter options to linetypes and other objects. Bilateral Warp (Toggle): Transform a polyline using an orthogonal handle or a polyline in an edge chain. Blend Shapes: Blend shapes with shapes of different materials, or colors. Builder's Drafting Tools: Use a variety of drafting tools to quickly draft shapes, modify existing drawings, select a base point or select a new shape. Builder's Drafting Tools: Drewing objects in two (or more) different directions (i.e. rotate and scale). Builder's Drafting Tools: Select existing objects and modify their shapes directly on the drawing. Builder's Drafting Tools: Modify objects in multiple

### **System Requirements For AutoCAD:**

General Languages available in game: English Ripripple Active: A Floating Margin Keyboard input. Joypad input with D-Pad(D-pad input does not support Rewind). Mini-game settings In single player mode, you will need to play through the game once to obtain achievement points and unlock the Mini-Game settings. Single player mode: The game will remember the save position for the game at the start of the game. There is a single save

[https://crystalshine.eu/wp-content/uploads/2022/07/AutoCAD\\_\\_Crack\\_\\_Full\\_Version.pdf](https://crystalshine.eu/wp-content/uploads/2022/07/AutoCAD__Crack__Full_Version.pdf) <http://feelingshy.com/autocad-2023-24-2-crack-with-license-code-mac-win-2022-latest/> <https://josephinemarcellin.com/wp-content/uploads/2022/07/obeulry.pdf> <https://marketmyride.com/wp-content/uploads/2022/07/AutoCAD-9.pdf> <http://antiquesanddecor.org/?p=48108> <https://dornwell.pl/wp-content/uploads/2022/07/brower.pdf> <https://over-the-blues.com/advert/autocad-crack-free-license-key-download/> <https://www.greatescapesdirect.com/2022/07/autocad-crack-download-latest-2022-5/> <https://gurureviewclub.com/wp-content/uploads/2022/07/perlzav-1.pdf> <https://seo-gurus.net/autocad-crack-torrent-activation-code/> [https://curriculocerto.com/wp-content/uploads/2022/07/AutoCAD\\_\\_Crack\\_WinMac.pdf](https://curriculocerto.com/wp-content/uploads/2022/07/AutoCAD__Crack_WinMac.pdf) <https://horley.life/wp-content/uploads/2022/07/AutoCAD-5.pdf> <https://homeimproveinc.com/autocad-crack-product-key-free-2/> <https://leadershipeditors.com/wp-content/uploads/2022/07/fiader.pdf> <https://ibipti.com/autocad-2022-24-1-crack-activation-code-pc-windows/> [http://ballyhouracampervanpark.ie/wp](http://ballyhouracampervanpark.ie/wp-content/uploads/2022/07/AutoCAD_Crack__Activation_Code_With_Keygen_Latest_2022.pdf)[content/uploads/2022/07/AutoCAD\\_Crack\\_\\_Activation\\_Code\\_With\\_Keygen\\_Latest\\_2022.pdf](http://ballyhouracampervanpark.ie/wp-content/uploads/2022/07/AutoCAD_Crack__Activation_Code_With_Keygen_Latest_2022.pdf) <https://deradiobingo.nl/wp-content/uploads/2022/07/nicosmi.pdf> [https://www.la-pam.nl/wp-content/uploads/2022/07/AutoCAD\\_License\\_Key\\_Full\\_For\\_PC\\_2022.pdf](https://www.la-pam.nl/wp-content/uploads/2022/07/AutoCAD_License_Key_Full_For_PC_2022.pdf) <https://twhealthcare.info/wp-content/uploads/2022/07/AutoCAD-31.pdf>